## **CSSE 220 Day 20**

Object: the superest class of all Inheritance and text in GUIs

### Questions?

Exam 2 is on Monday, Oct 22, 2012 (7 – 9 PM) Section 1: Olin O259

### Project Team Preference Survey

- ▶ On ANGEL, under Lessons → Assignments
- Preferences help me to choose teams; I also consider your performance so far in the course
- Complete the survey by Monday, Oct 22, 2012, noon
- Most teams will have 3 students
- Are you willing to be on a team of 2
- List up to 5 students you'd like to work with, highest preference first.
  - You may not get your first choices, so it's a good idea to list more than two
  - Best to choose partners whose commitment level and current Java coding/debugging ability is similar to yours
- List up to 2 students you'd prefer NOT to work with
  - I'll do my best to honor this, but I must find a team for everyone.

# I, Object

The superest class in Java

### Object

- Every class in Java inherits from Object
  - Directly and explicitly:
    - public class String extends Object {...}
  - Directly and implicitly:
    - class BankAccount {...}
  - Indirectly:
    - class SavingsAccount extends BankAccount {...}

#### Object Provides Several Methods

String toString()

Often overridden

- boolean equals(Object otherObject)
- Class getClass().

Sometimes useful

Object clone()

**...** 

Often dangerous!

### Overriding toString()

- Return a concise, human-readable summary of the object state
- Very useful because it's called automatically:
  - During string concatenation
  - For printing
  - In the debugger
- petClass().getName() comes in handy here...

### Overriding equals (Object o)

- Should return true when comparing two objects of same type with same "meaning"
- ▶ How?
  - Must check types—use instanceof
  - Must compare state—use cast
- Example...

## Polymorphism

Review and Practice

### Polymorphism and Subclasses

- A subclass instance is a superclass instance
  - Polymorphism still works!
  - BankAccount ba = new SavingsAccount();
    ba.deposit(100);
- But not the other way around!
  - SavingsAccount sa = new BankAccount();
    sa.addInterest();
- Why not?

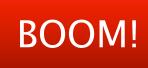

### **Another Example**

Can use:

```
public void transfer(double amt, BankAccount o){
    this.withdraw(amount);
    o.deposit(amount);
}
in BankAccount
```

To transfer between different accounts:

```
SavingsAccount sa = ...;CheckingAccount ca = ...;sa.transfer(100, ca);
```

### Summary

If B extends or implements A, we can write

$$A x = new B();$$

Declared type tells which methods x can access.
Compile-time error if try to use method not in A.

The actual type tells which class' version of the method to use.

Can cast to recover methods from B:

((B)x).foo()

Now we can access all of B's methods too.

If x isn't an instance of B, it gives a run-time error (class cast exception)

## BallWorlds

- Meet your partner
  - Carefully read the requirements and provided code
  - Ask questions (instructor and TAs).

#### BallWorlds Teams - Section 1

csse220-201310-BW10, crumpaa, fullerga csse220-201310-BW11, leversad, llewelsd csse220-201310-BW12, sneedbj, zajacrc csse220-201310-BW13, boucheka, earlda csse220-201310-BW14, heibelcj, hortoncb csse220-201310-BW15, evansda, hiancejk csse220-201310-BW16, goldsbge, yinm csse220-201310-BW17, huangf, puhrji csse220-201310-BW18, ametsid, qui csse220-201310-BW19, wangl2, winterc1

Check out BallWorlds from SVN

### BallWorlds Worktime

Pulsar, Mover, etc.

You can turn BallWorlds in on Monday before 11:59 PM for full credit. If you miss that deadline, you may turn it in by Tuesday at 11:59 p.m. for 90% credit.